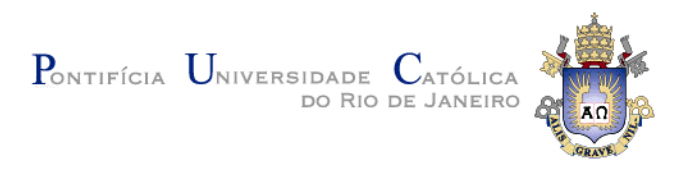

## **Ingrid Teixeira Monteiro**

### **Autoexpressão e engenharia semiótica do usuário-***designer*

#### **Tese de Doutorado**

Tese apresentada ao Programa de Pósgraduação em Informática do Departamento de Informática do Centro Técnico Científico da PUC-Rio, como requisito parcial para a obtenção do grau de Doutor em Informática.

Orientadora: Prof.ª. Clarisse Sieckenius de Souza

Rio de Janeiro Abril de 2015

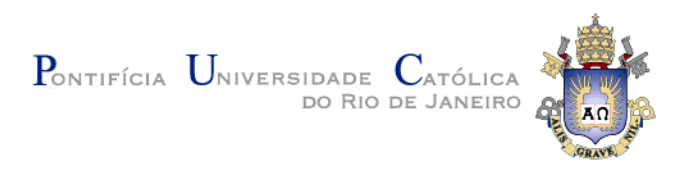

## **Ingrid Teixeira Monteiro**

## **Autoexpressão e engenharia semiótica do usuário-***designer*

Tese apresentada ao Programa de Pós-graduação em Informática do Departamento de Informática do Centro Técnico Científico da PUC-Rio, como requisito parcial para a obtenção do grau de Doutor em Informática. Aprovada pela Comissão Examinadora abaixo assinada.

> **Prof.ª. Clarisse Sieckenius de Souza Orientador** Departamento de Informática – PUC-Rio

> > **Prof.ª. Milene Selbach Silveira** PUC-RS

**Prof. Vinícius Carvalho Pereira** UFMT

> **Prof.ª. Carla Faria Leitão** PUC-Rio

**Prof. Alberto Barbosa Raposo** PUC-Rio

**Prof. José Eugenio Leal** Coordenador Setorial do Centro Técnico Científico – PUC-Rio

Rio de Janeiro, 15 de abril de 2015

Todos os direitos reservados. É proibida a reprodução total ou parcial do trabalho sem autorização da universidade, da autora e do orientador.

#### **Ingrid Teixeira Monteiro**

Graduou-se em Telemática – Telecomunicações pelo Centro Federal de Educação Tecnológica do Ceará (2007) e em Comunicação Social – Publicidade e Propaganda pela Universidade Federal do Ceará (2006). Possui mestrado em Informática na área de Interação Humano-Computador pela Pontifícia Universidade Católica do Rio de Janeiro (2011).

Ficha Catalográfica

Monteiro, Ingrid Teixeira

Autoexpressão e engenharia semiótica do usuário-designer / Ingrid Teixeira Monteiro; orientador: Clarisse Sieckenius de Souza. – 2015.

312 f. : il. (color.) ; 30 cm

Tese (doutorado) – Pontifícia Universidade Católica do Rio de Janeiro, Departamento de Informática, 2015.

#### Inclui bibliografia

1. Informática – Teses. 2. Engenharia Semiótica. 3. End-User Development. 4. Autoexpressão. 5. Computador como mídia. 6. SideTalk. I. Souza, Clarisse Sieckenius de. II. Pontifícia Universidade Católica do Rio de Janeiro. Departamento de Informática. III. Título.

CDD: 004

PUC-Rio - Certificação Digital Nº 1112683/CA PUC-Rio - Certificação Digital Nº 1112683/CA

À minha grande família Teixeira.

#### **Agradecimentos**

Uma tese não é apenas o trabalho de um doutorando e de seu orientador. Esta, em particular, tem as mãos de várias pessoas, não apenas em relação ao texto aqui apresentado, mas também em relação ao percurso nestes quatro anos, envolvendo disciplinas cursadas, execução de estudos empíricos, discussões em grupo e principalmente paciência e compreensão daqueles mais próximo que, com todo amor, nos perdoam sempre pelas ausências típicas de um doutorado.

Agradeço primeiramente à minha orientadora, Clarisse Sieckenius de Souza, que desde o começo do meu mestrado tem me ensinado o que significa "fazer pesquisa". Toda a sua competência, experiência e inteligência permitiram que construíssemos juntas um trabalho interessante e de qualidade. Devo a ela também todo apoio e compreensão demonstrados a cada decisão importante que eu tomei ao longo do doutorado.

Deixo meu agradecimento aos membros da banca, por terem aceitado ler essa tese enorme e por me ajudarem a melhorar o trabalho a partir de suas contribuições durante a defesa.

Agradeço aos colegas queridos que me acompanharam neste caminho longo e árduo, mas recompensador. Marcelle, Juliana e Cleyton foram os companheiros mais próximos. Trabalhamos muito, mas também nos divertimos um bocado. A eles e aos demais colegas do SERG (Carla, Luciana, Priscilla, Luiz, Rafael, João e Bruno) devo o interesse, as contribuições e as muitas horas de atenção durante os seminários semanais que tanto enriqueceram nossos conhecimentos, com discussões e contribuições interessantes e valiosas.

Aos membros do projeto SGD-Br agradeço pela incrível oportunidade de trabalhar intensivamente numa iniciativa tão bacana e inspiradora como esta de ensinar crianças a programar.

Agradeço especialmente aos professores das escolas parceiras do projeto, à IBM Research, à Marcelle, ao João, à Aline, à Viviane que, de uma forma ou de outra, contribuíram para a realização dos estudos empíricos que deram corpo a esta tese. Destaco a contribuição do Eduardo não apenas na realização dos estudos mas também no desenvolvimento do SideTalk ao longo de mais de dois anos de parceria. Não poderia deixar de mencionar também minha enorme gratidão a todos os participantes por sua colaboração, entusiasmo e generosidade.

Devo um agradecimento também aos professores da PUC que contribuíram para a minha formação de pesquisadora, bem como ao CNPq pelo apoio financeiro.

Aos que se mantiveram geograficamente distantes, agradeço a imensa torcida e confiança dos meus queridos amigos de Fortaleza. À minha família, especialmente mãe e irmãs, agradeço o apoio incondicional dado não apenas durante os últimos quatro anos, mas ao longo de toda a minha jornada.

À minha enteada Luna e ao meu marido Emmanuel devo não apenas agradecer a compreensão e paciência, mas principalmente me desculpar por todo o tempo que deixei de estar perto, todos os programas abdicados e todo o mau-humor que vez outra eles tiveram que aguentar.

Especialmente no período em que eu estive no Rio de Janeiro para trabalhar na tese, agradeço à D. Maria e Clarice, por terem me recebido com tanta boa-vontade em sua casa, à Lurdinha por ter cuidado da Luna e da minha casa; e ao João, Luana e Cleyton pela companhia no SERG. Ao Cleyton também registro minha gratidão a todo o suporte dado na fase de certificação, impressão e entrega do texto final da tese.

Um agradecimento atípico, mas sincero, vai para a minha gatinha Sakura, que literalmente ficou perto de mim (mais especificamente em cima da minha mesa) por horas e horas durante a escrita da tese. Suas poses, caras e bocas enquanto dormia e sua "autoridade" ao desfilar na frente do monitor, ao invés de atrapalhar, me ajudaram a relaxar um pouco durante esse período tão tenso.

Finalmente, agradeço à minha mais nova família: colegas, professores e alunos da Universidade Federal do Ceará (Quixadá) que me acolheram tão bem e que têm mostrado tanto apoio e torcida nessa reta final. Agradeço especialmente à Andreia que me incentivou a fazer o concurso que me permitiu "voltar pra casa".

#### **Resumo**

Monteiro, Ingrid Teixeira; de Souza, Clarisse Sieckenius. **Autoexpressão e engenharia semiótica do usuário-***designer*. Rio de Janeiro, 2015. 312p. Tese de Doutorado – Departamento de Informática, Pontifícia Universidade Católica do Rio de Janeiro.

A tese apresenta uma pesquisa inserida na área de *End-User Development* (EUD). As primeiras iniciativas nesta área surgiram como uma tentativa de auxiliar os usuários finais a atingirem objetivos específicos de personalização e customização de interfaces e sistemas, prioritariamente para benefício próprio. Conforme as necessidades evoluem, os usuários finais precisam conhecer e muitas vezes dominar conceitos e práticas mais complexos de computação. Neste contexto, têm surgido várias iniciativas para incentivar, ensinar e apoiar estes usuários a programarem e a pensarem computacionalmente. Geralmente, muita ênfase é dada para a questão da resolução de problemas, raciocínio lógico e outras habilidades comuns a cientistas da computação. Entretanto, apoiados na Engenharia Semiótica, uma teoria de base semiótica que descreve a interação humano-computador como uma comunicação entre *designers* e usuários, consideramos que sistemas computacionais interativos são artefatos comunicacionais: quem cria o sistema transmite mensagens, com características particulares, a quem os utiliza. Nesta tese, apresentamos um estudo em profundidade em que usuários finais, atuando como *designers*, criaram artefatos computacionais para fins de comunicação. A pesquisa mostrou que os participantes tomaram a programação e outras atividades de desenvolvimento não como fins em si, mas como meios para construírem suas mensagens. Discutimos como a mudança de perspectiva (de resolução de problemas para comunicação) revela fenômenos ainda pouco explorados como a autoexpressão dos *designers* nestes artefatos e a pragmática da linguagem de interação por eles construída. Outra contribuição da tese é uma extensão da Engenharia Semiótica, batizada de EUME – *End-User Semiotic Engineering*, uma forma de ver a Engenharia Semiótica na perspectiva do usuário final que atua como *designer*.

#### **Palavras-chave**

Engenharia Semiótica; *End-User Development*; Autoexpressão; Computador como mídia; SideTalk.

#### **Abstract**

Monteiro, Ingrid Teixeira; de Souza, Clarisse Sieckenius (Advisor). **Userdesigner's self-expression and semiotic engineering**. Rio de Janeiro, 2015. 312p. Ph.D Thesis – Departamento de Informática, Pontifícia Universidade Católica do Rio de Janeiro.

This thesis presents research in the area the area of End-User Development (EUD). The first studies in EUD have emerged as an attempt to help end users achieve specific goals of personalization and customization of interfaces and systems, primarily for their own benefit. As needs evolve, end users have to know and often master more complex computing concepts and practices. In this context, there have been a growing number of initiatives to encourage, teach and support users in programming and thinking computationally. In general, much emphasis is given to problem solving, logical reasoning and other common computer scientists' skills. However, supported by Semiotic Engineering, a semiotics-based theory that describes human-computer interaction as communication between designers and users, we believe that interactive computer systems are communication artifacts: that the person who creates the system sends various messages, with particular characteristics to the person who uses it. In this thesis, we present an extensive study in which end users, acting as designers, create computational artifacts for communication purposes. Research has shown that the participants took programming and other development activities not as end in themselves but as a means to build their messages. We discuss how the change in perspective (from problem-solving to communication) reveals a range of underexplored phenomena, such as self-expression of the designers and the pragmatics of interaction languages they build. Another contribution of this thesis is an extension to Semiotic Engineering, named EUME – End-User Semiotic Engineering, a new way to look at Semiotic Engineering, in the perspective of end users acting as designers.

#### **Keywords**

Semiotic Engineering; End-User Development; Self-expression; Computer as media; SideTalk.

# **Sumário**

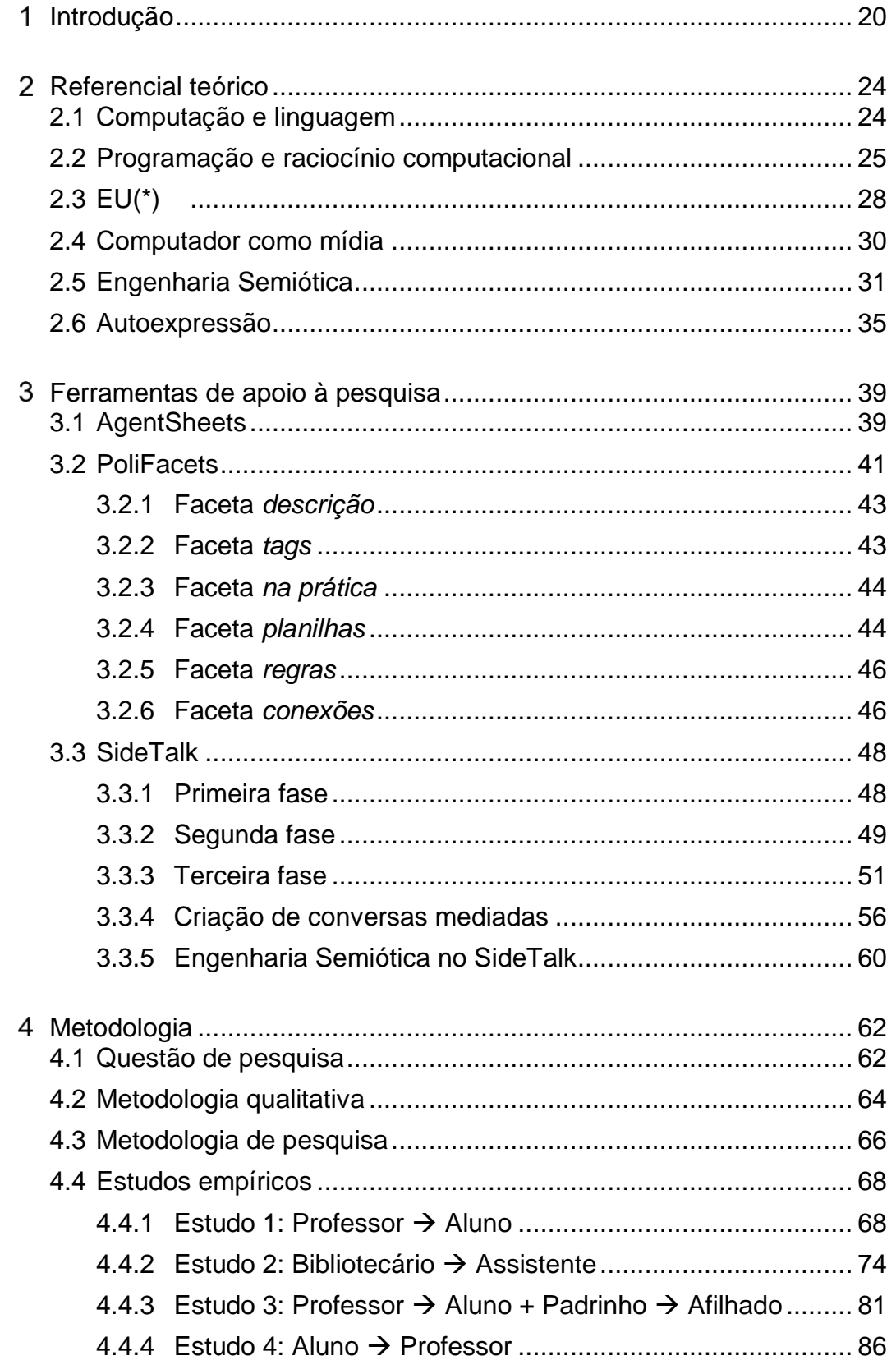

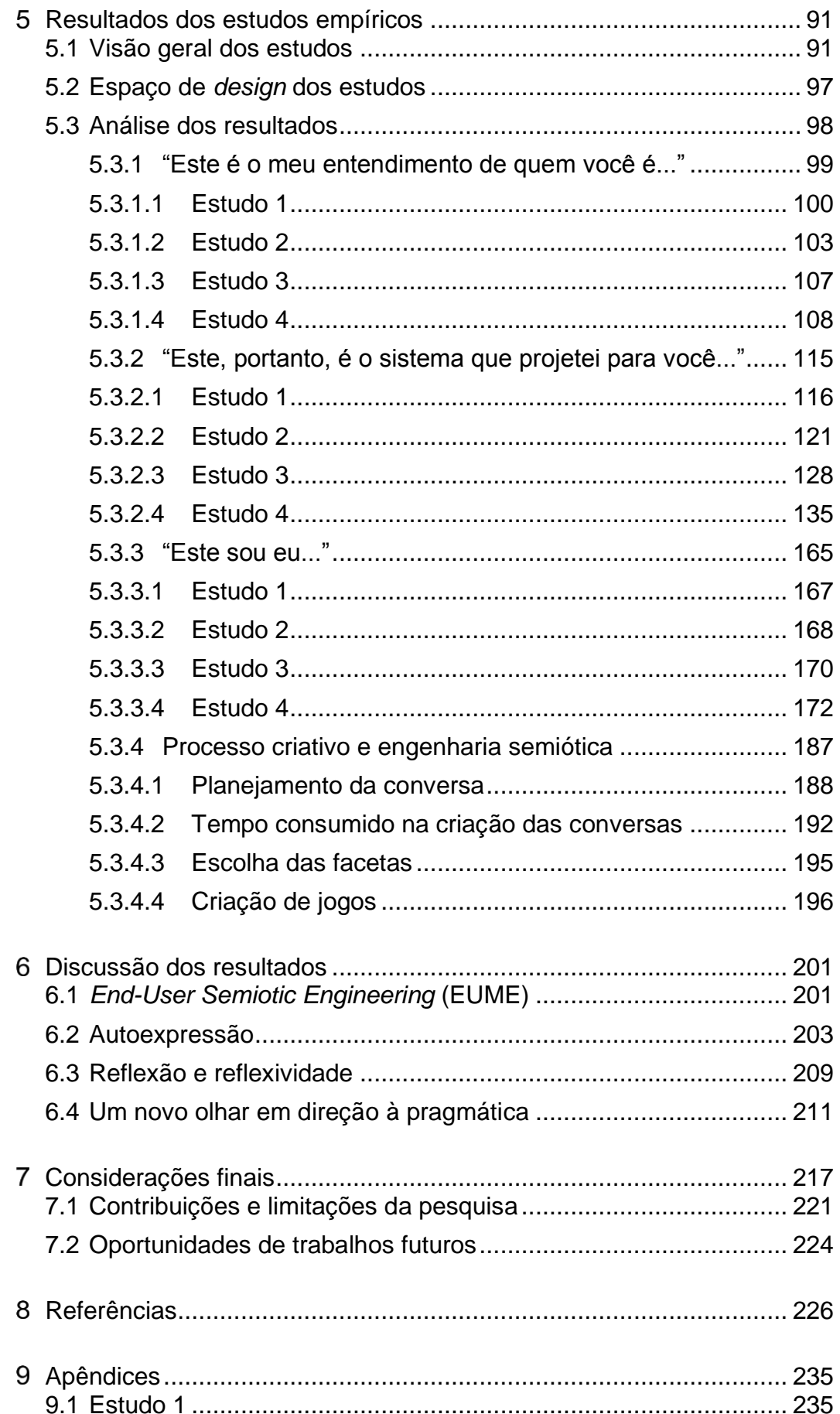

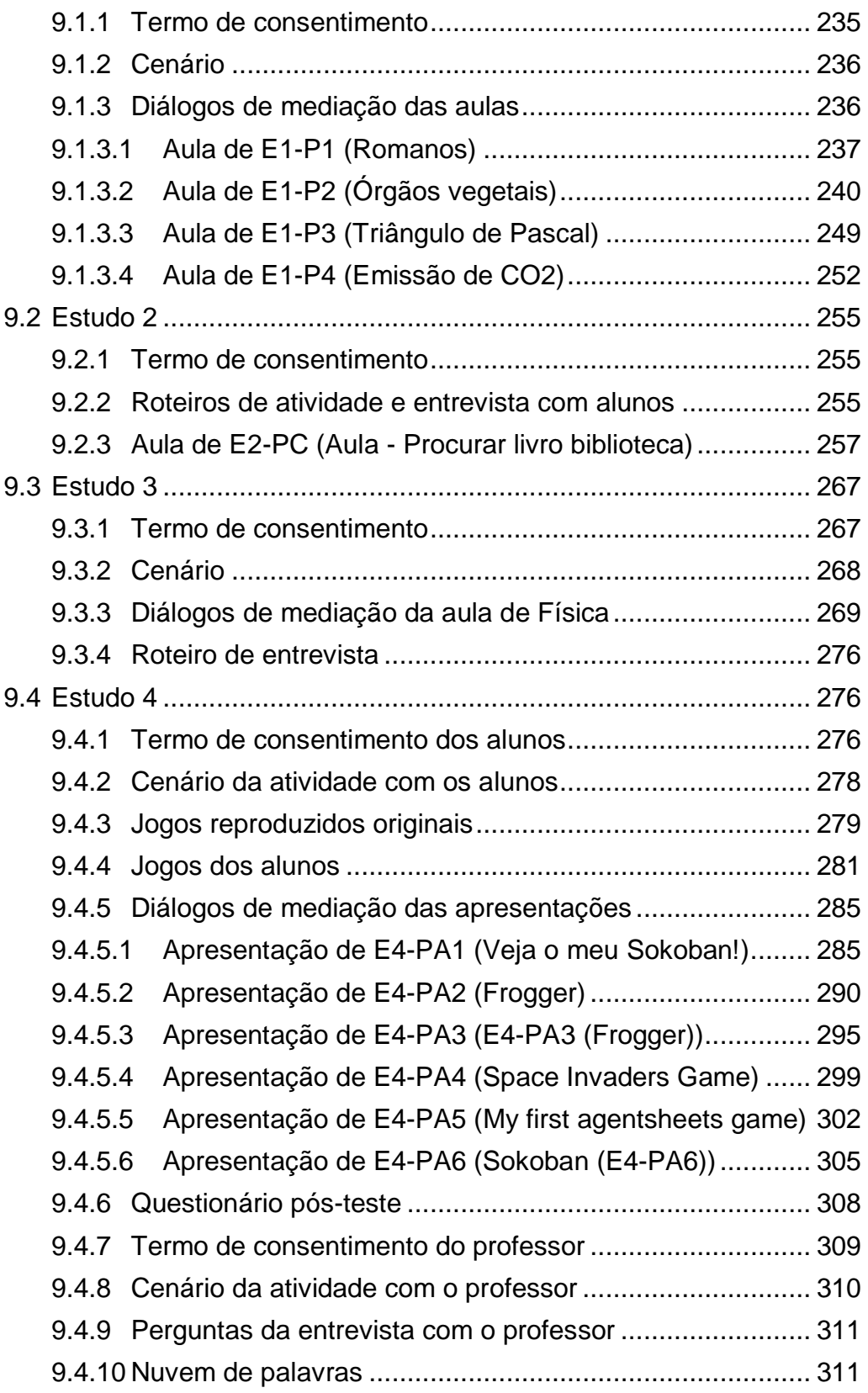

# **Lista de figuras**

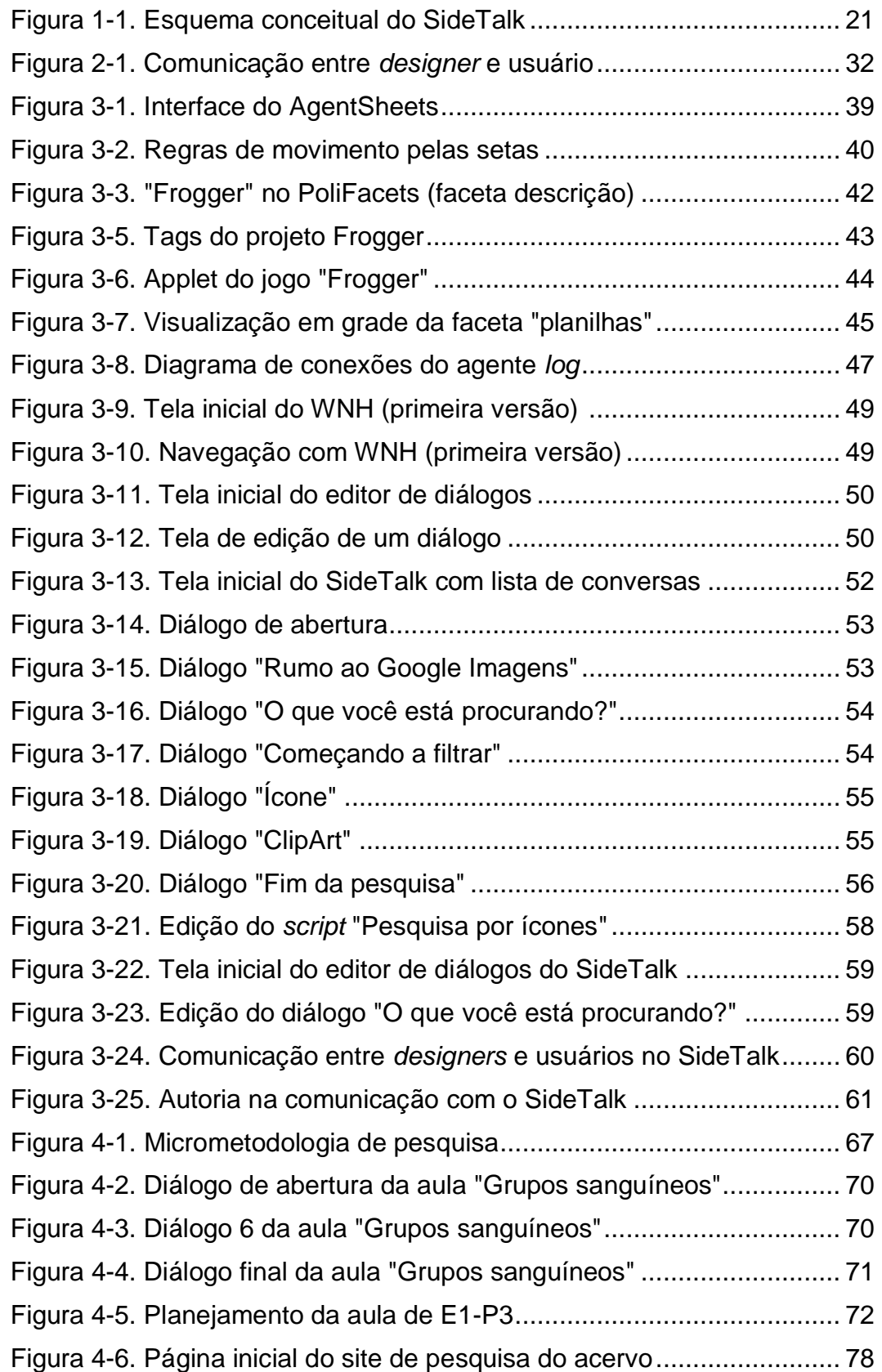

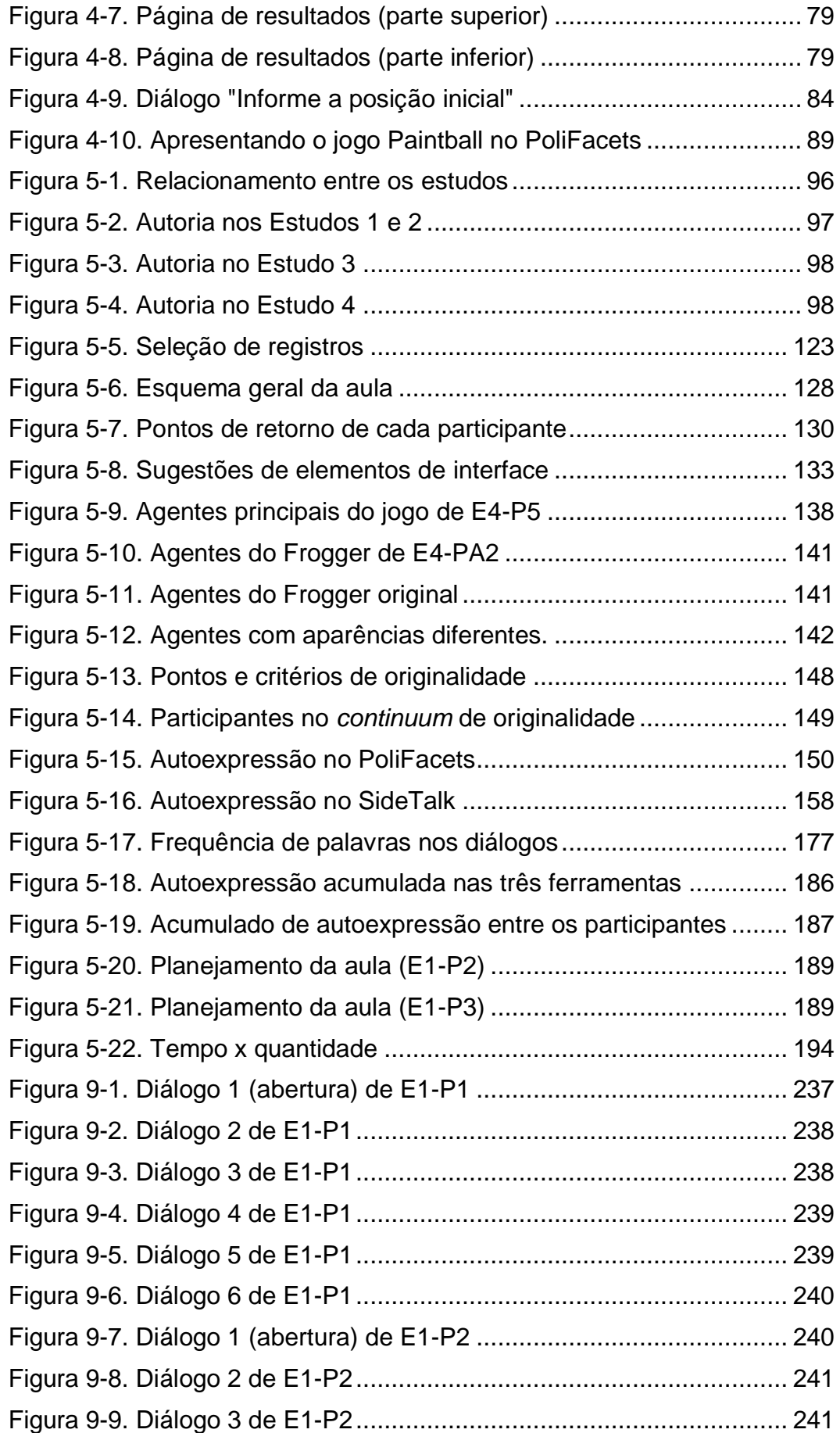

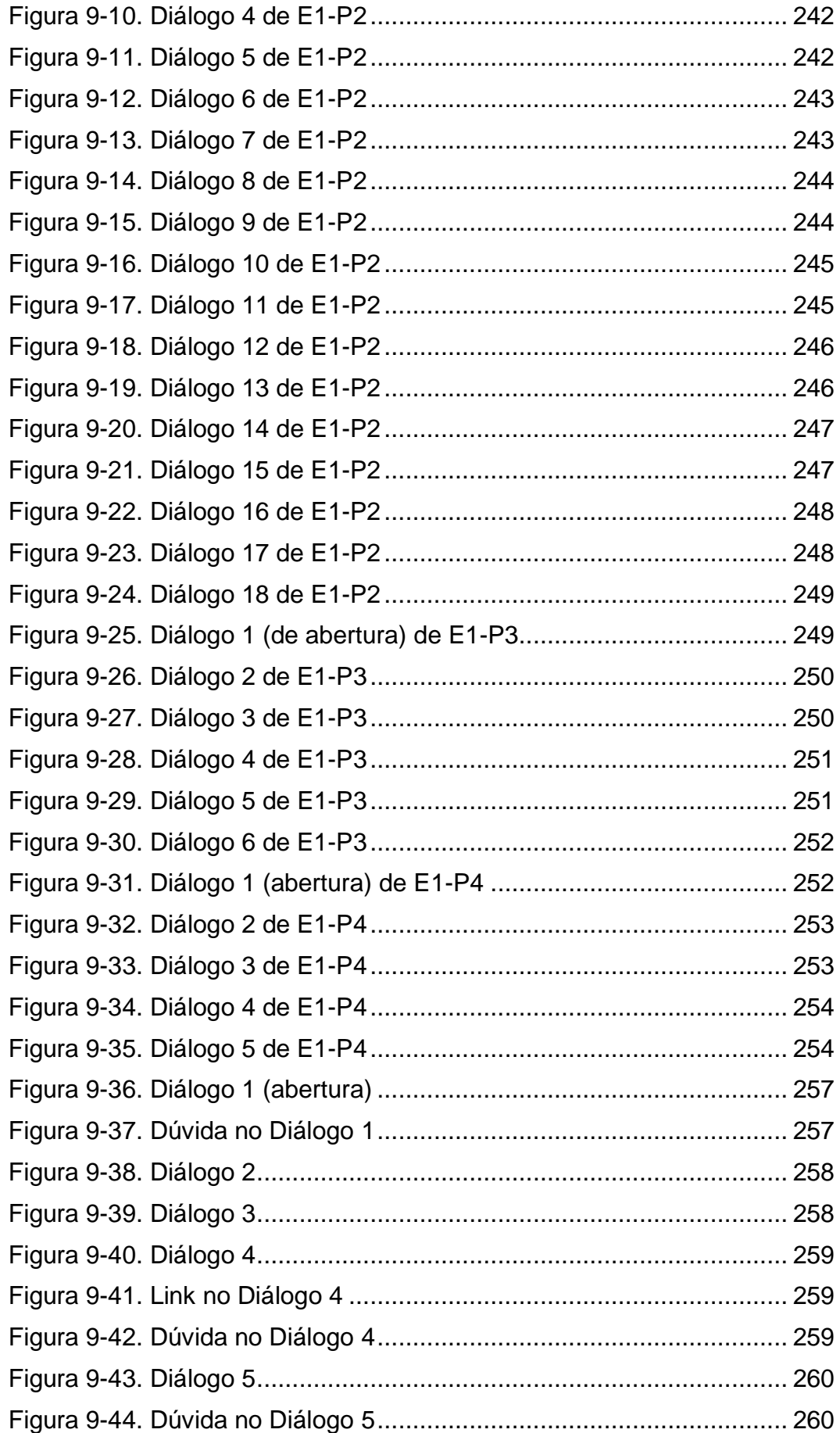

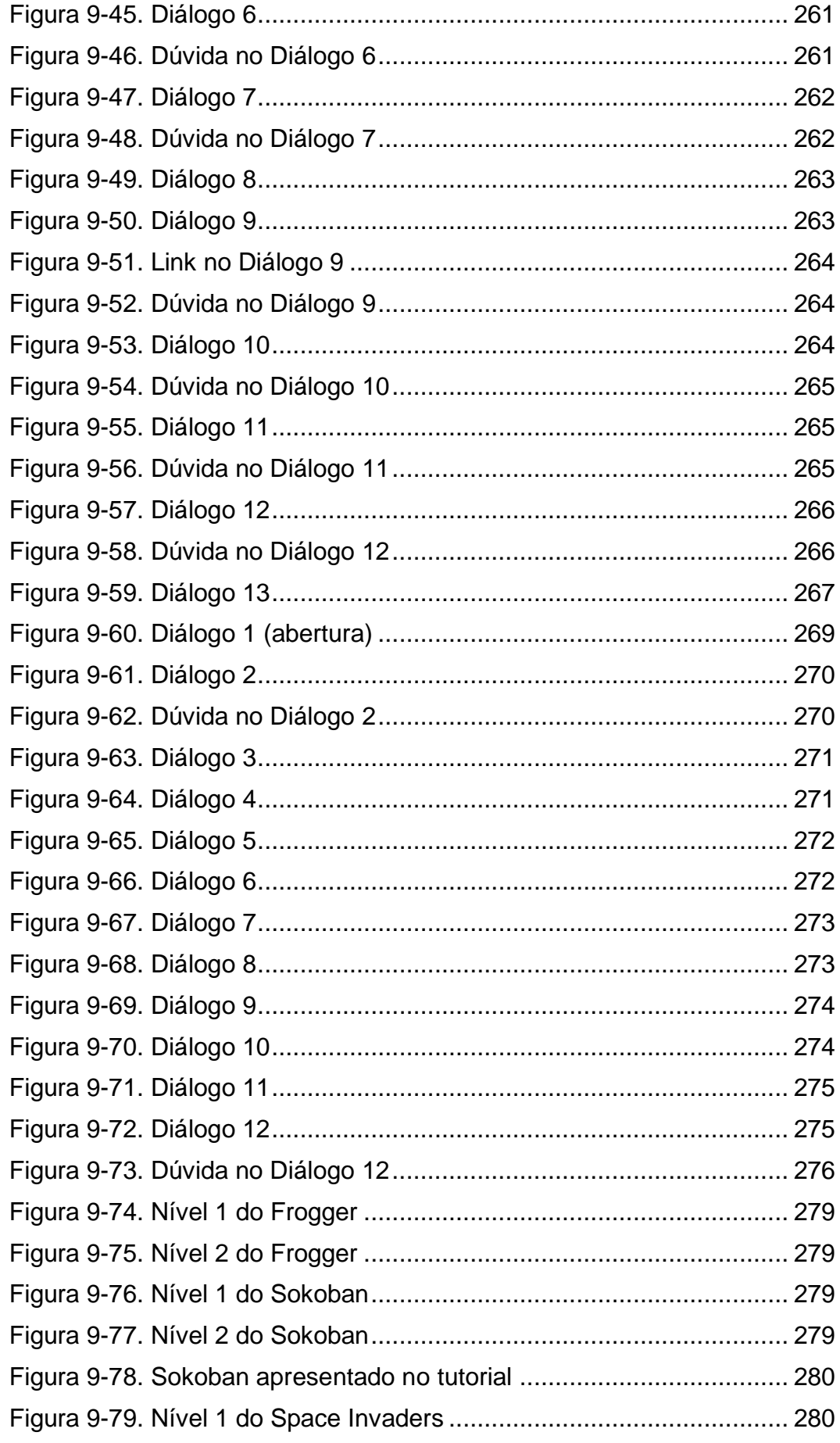

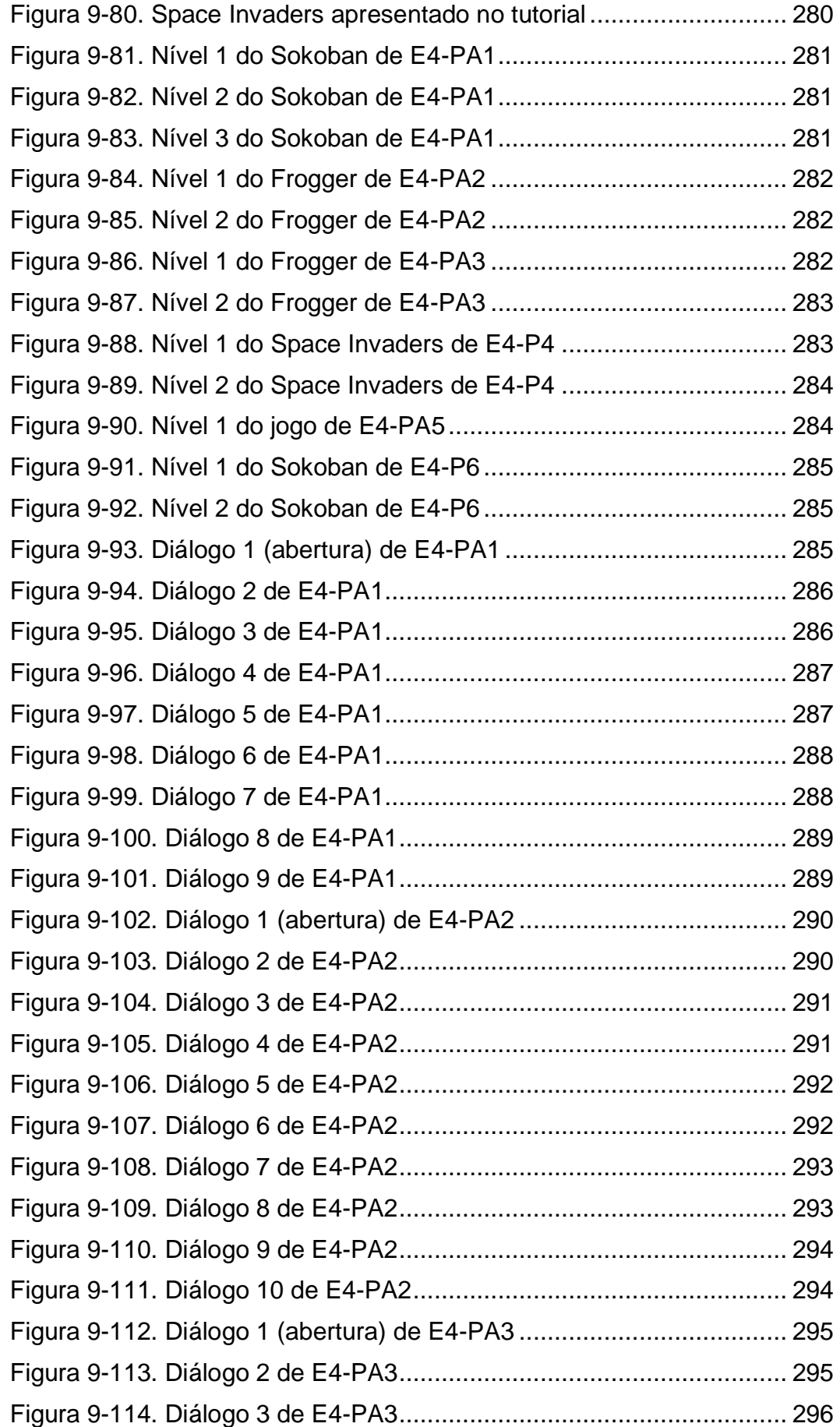

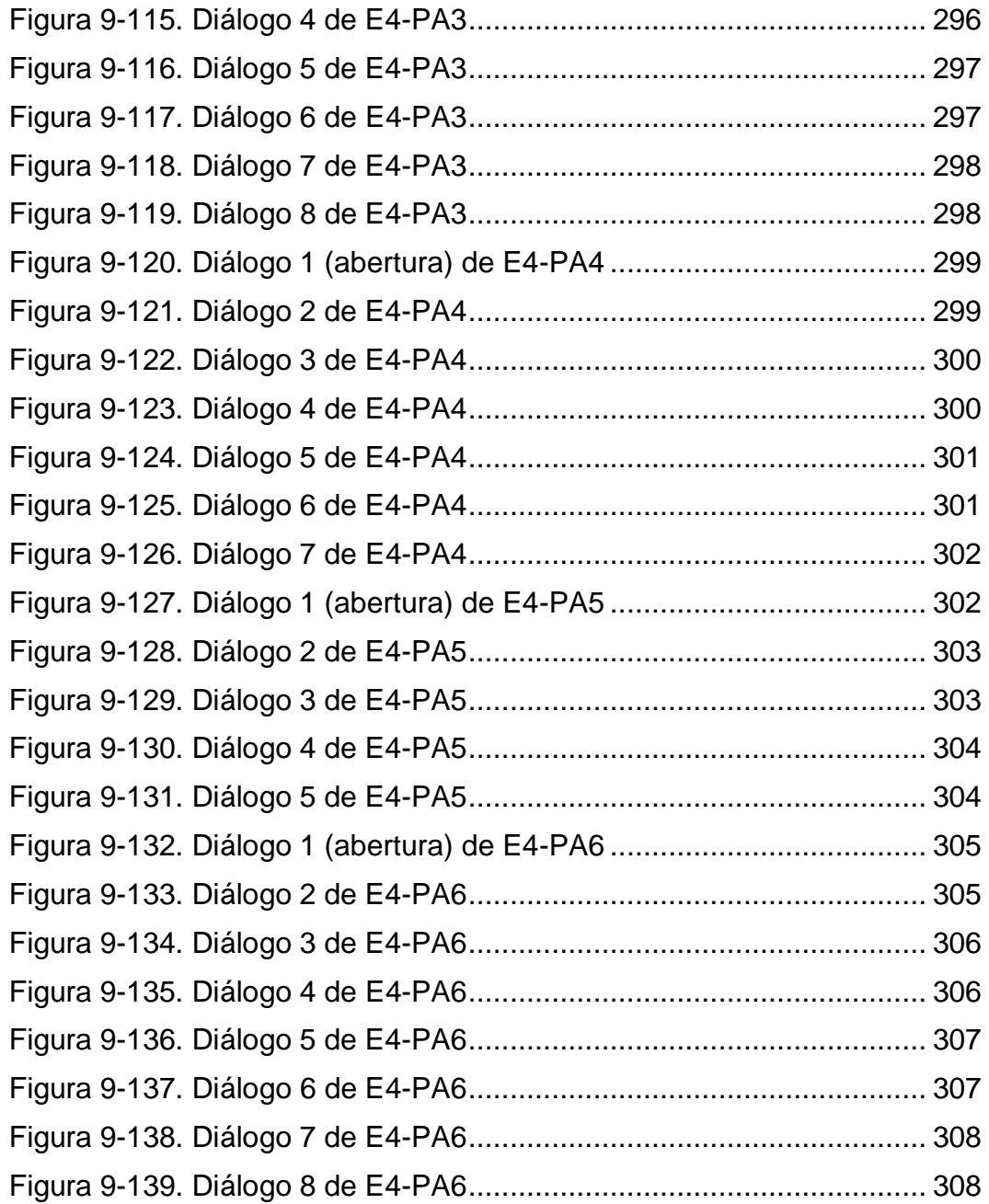

## **Lista de tabelas**

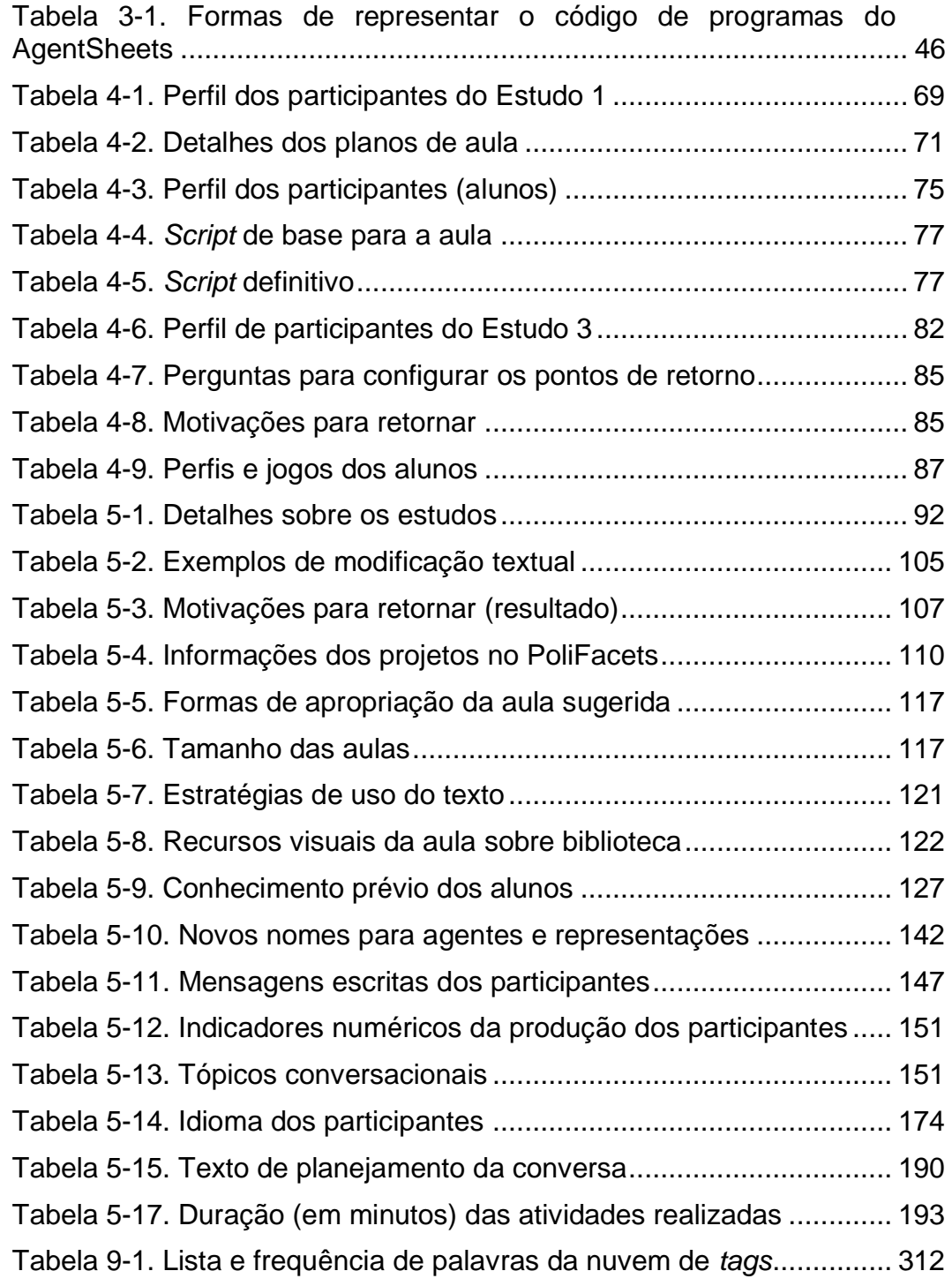

PUC-Rio - Certificação Digital Nº 1112683/CA PUC-Rio - Certificação Digital Nº 1112683/CA

> *Esse é só o começo do fim da nossa vida. Deixa chegar o sonho. Prepara uma avenida, que a gente vai passar...* Marcelo Camelo